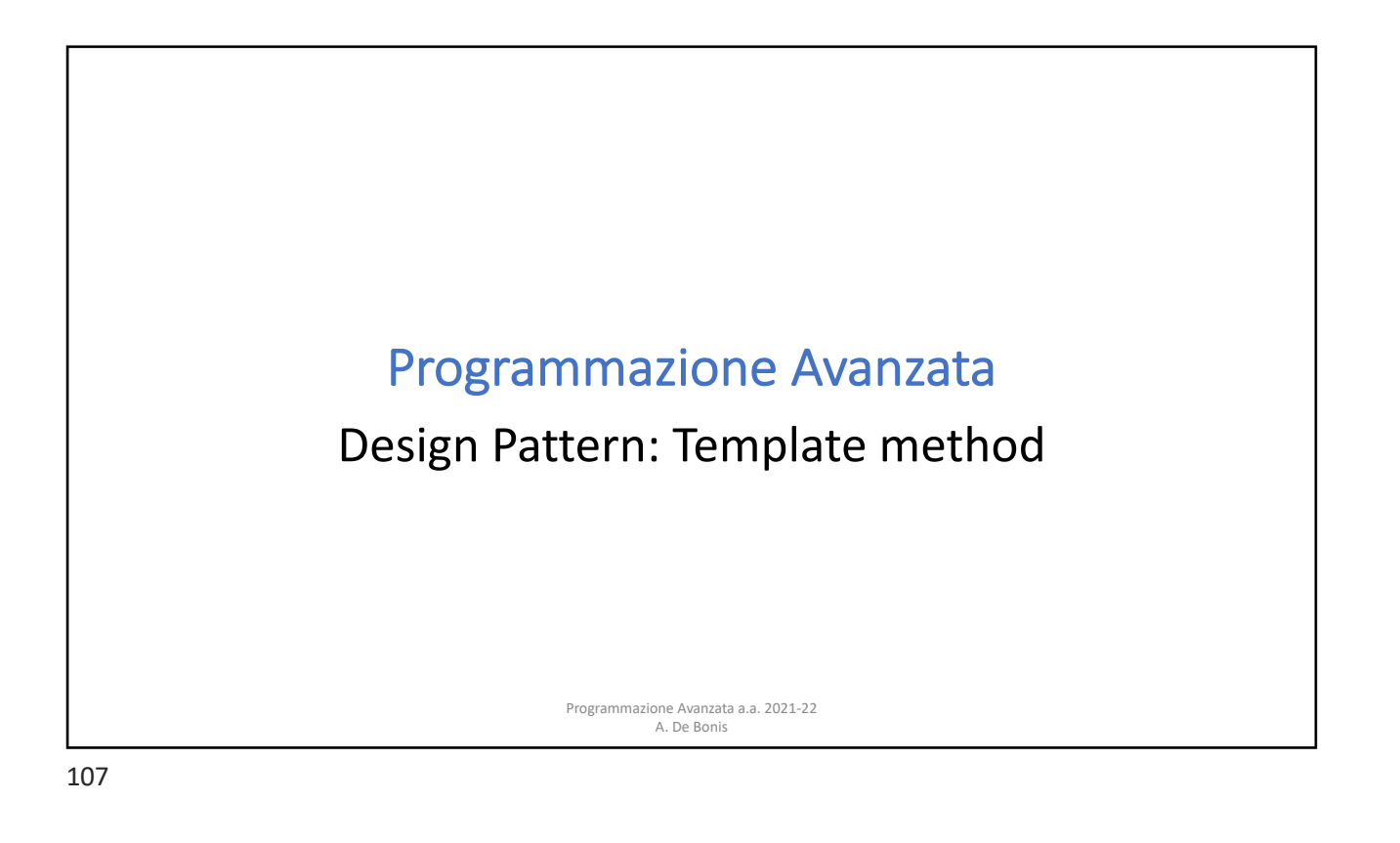

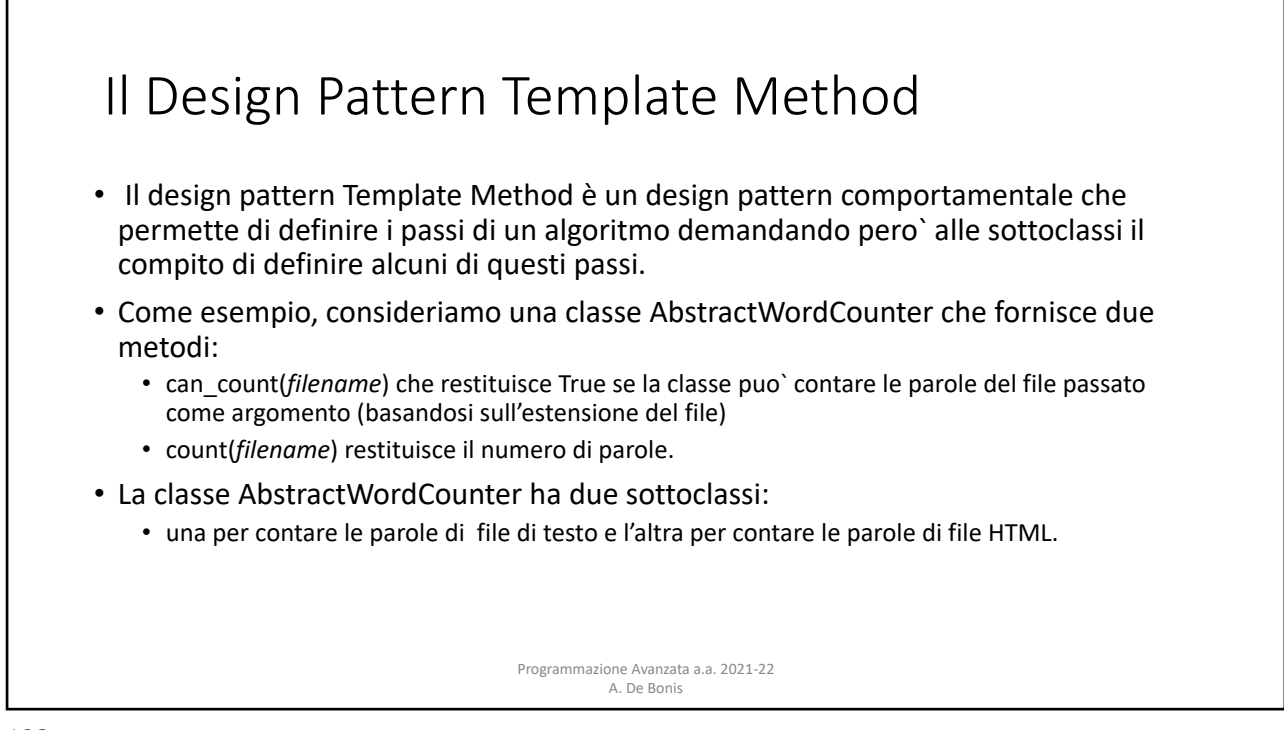

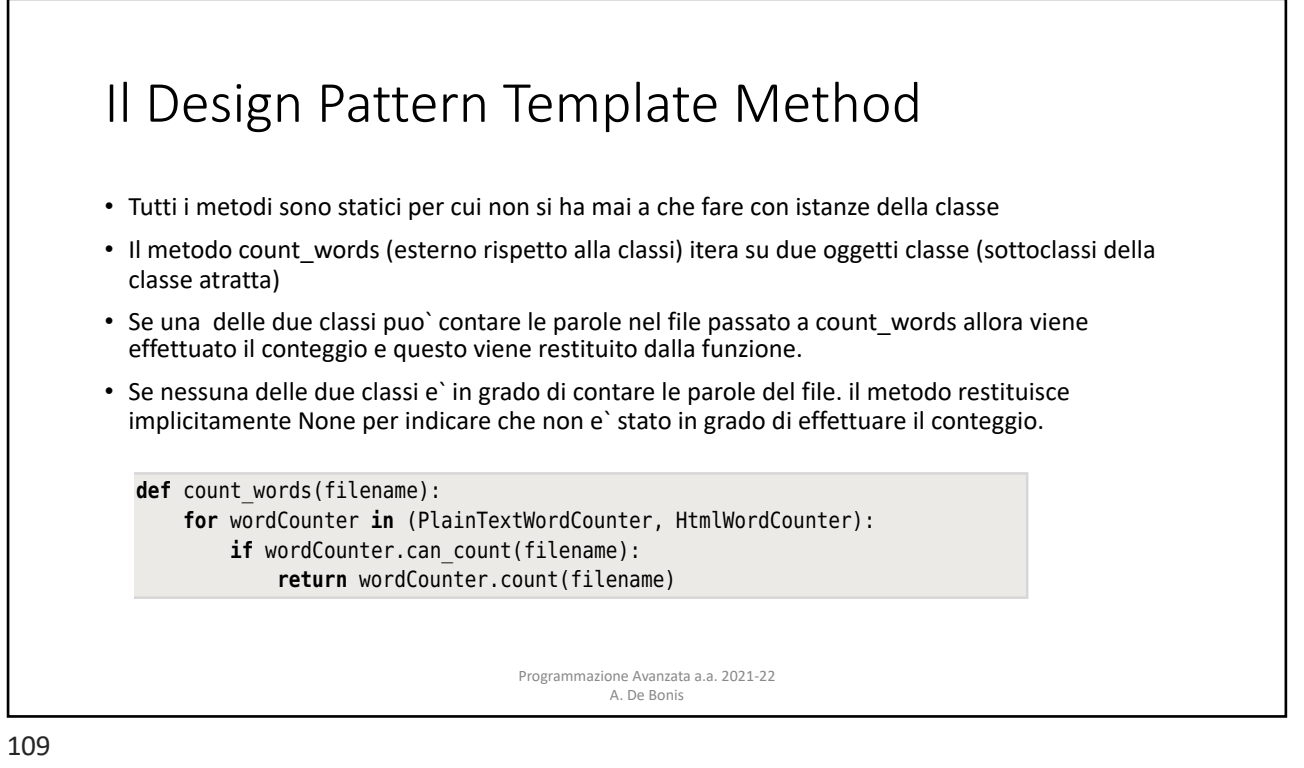

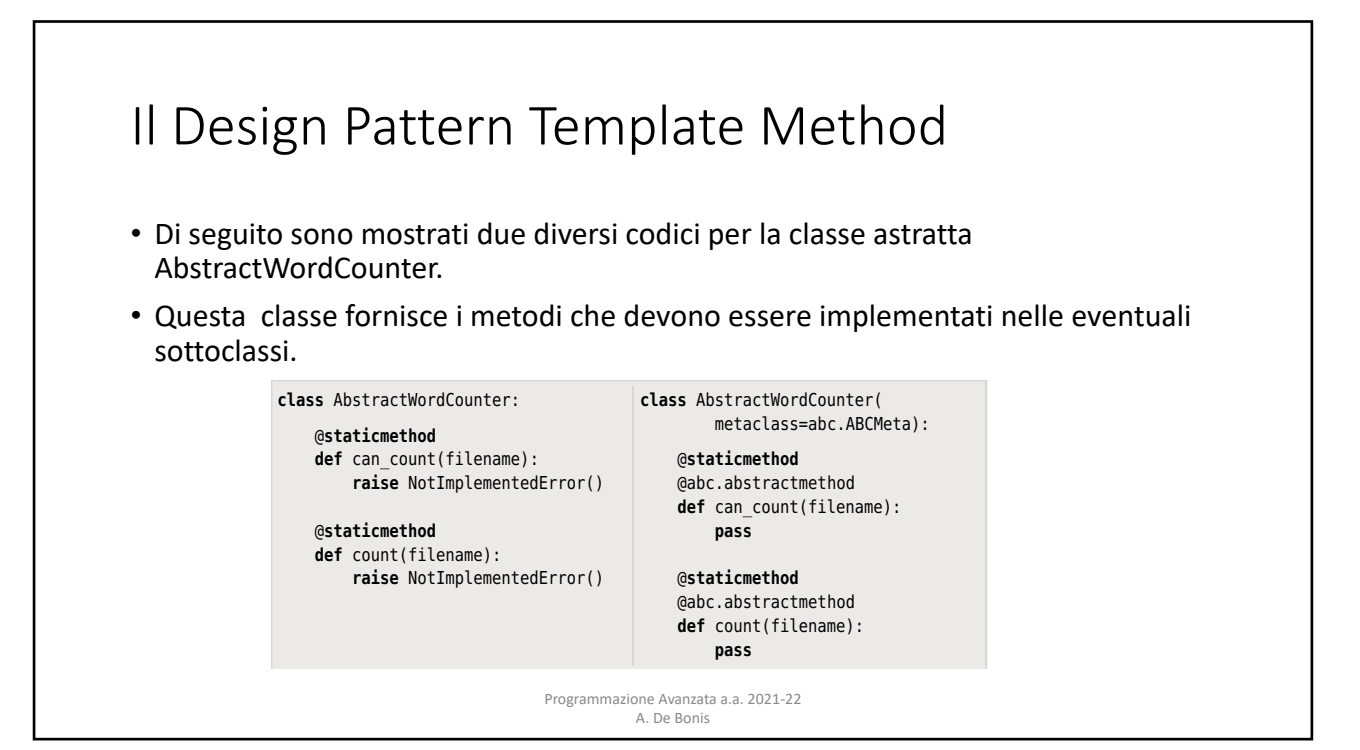

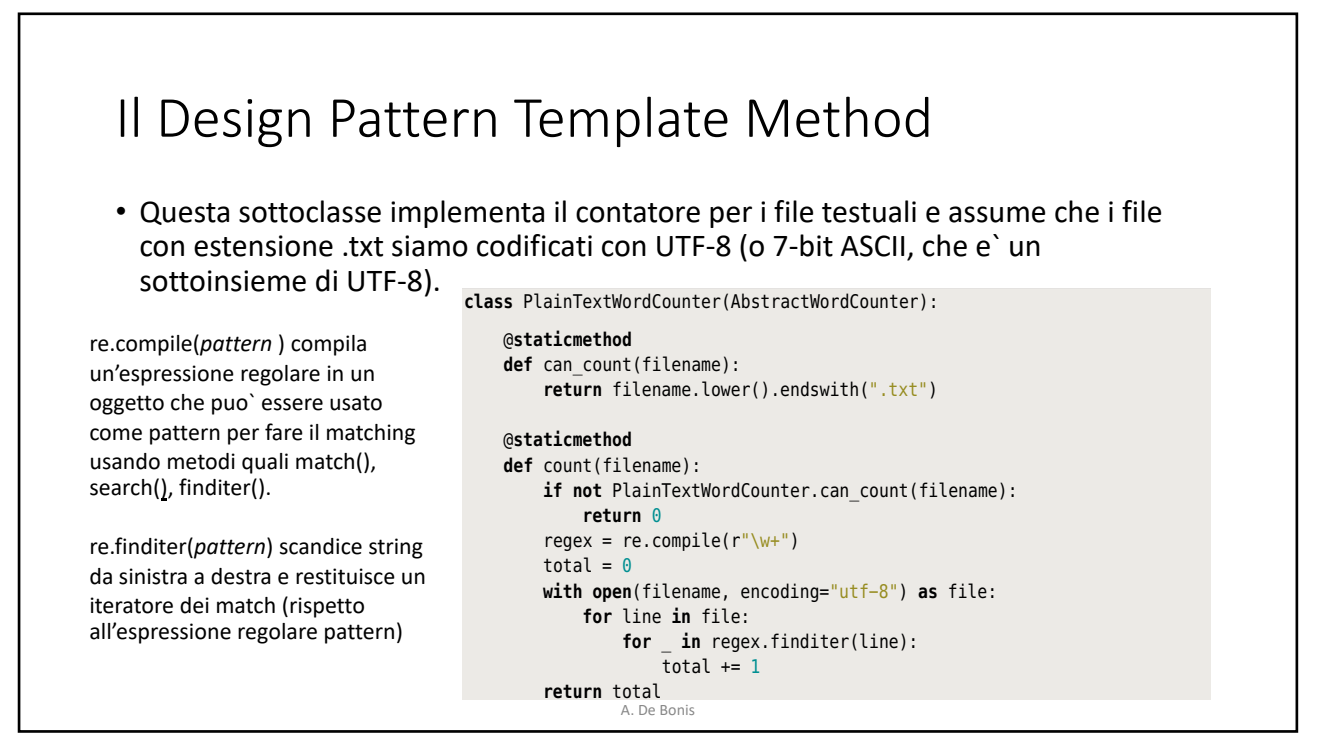

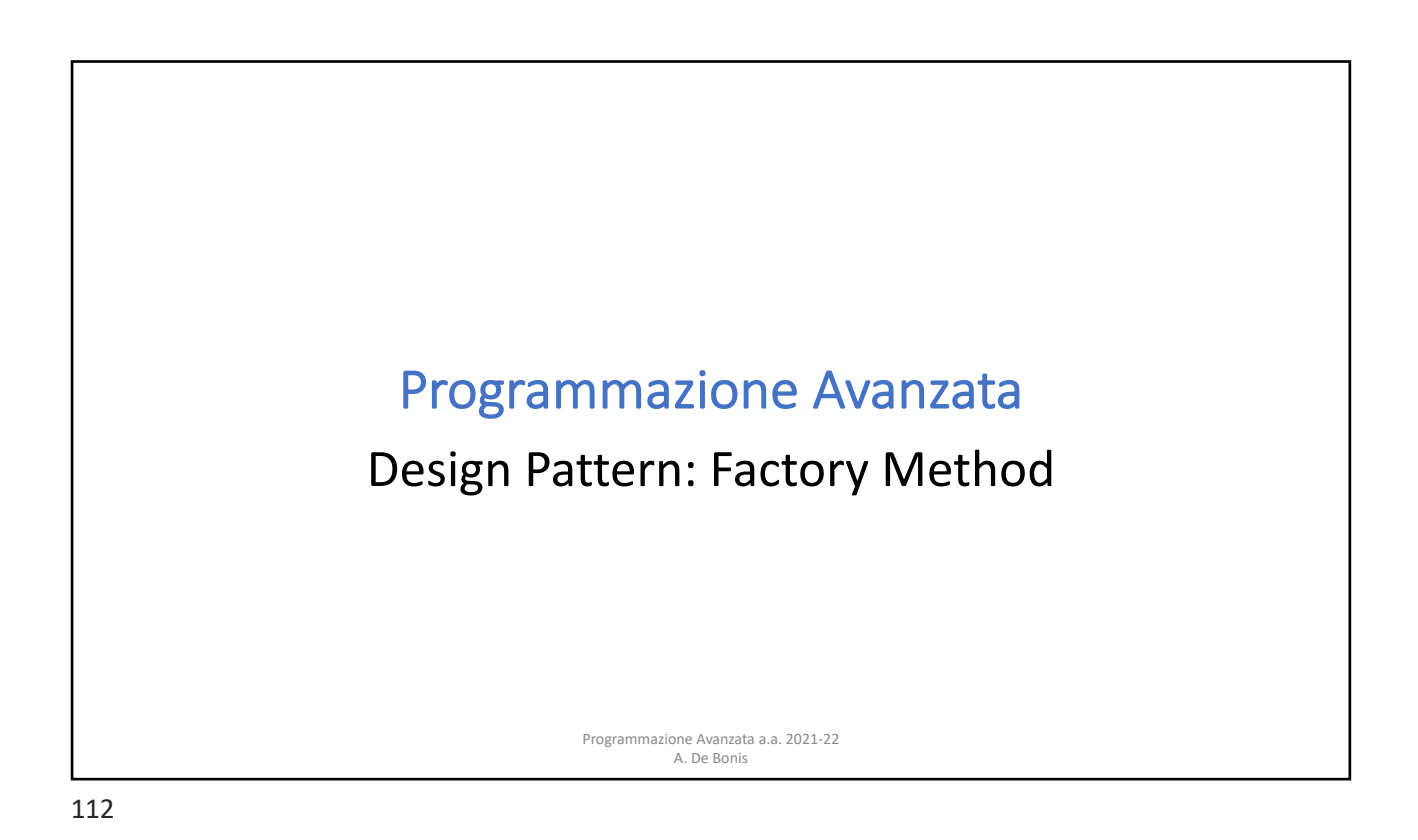

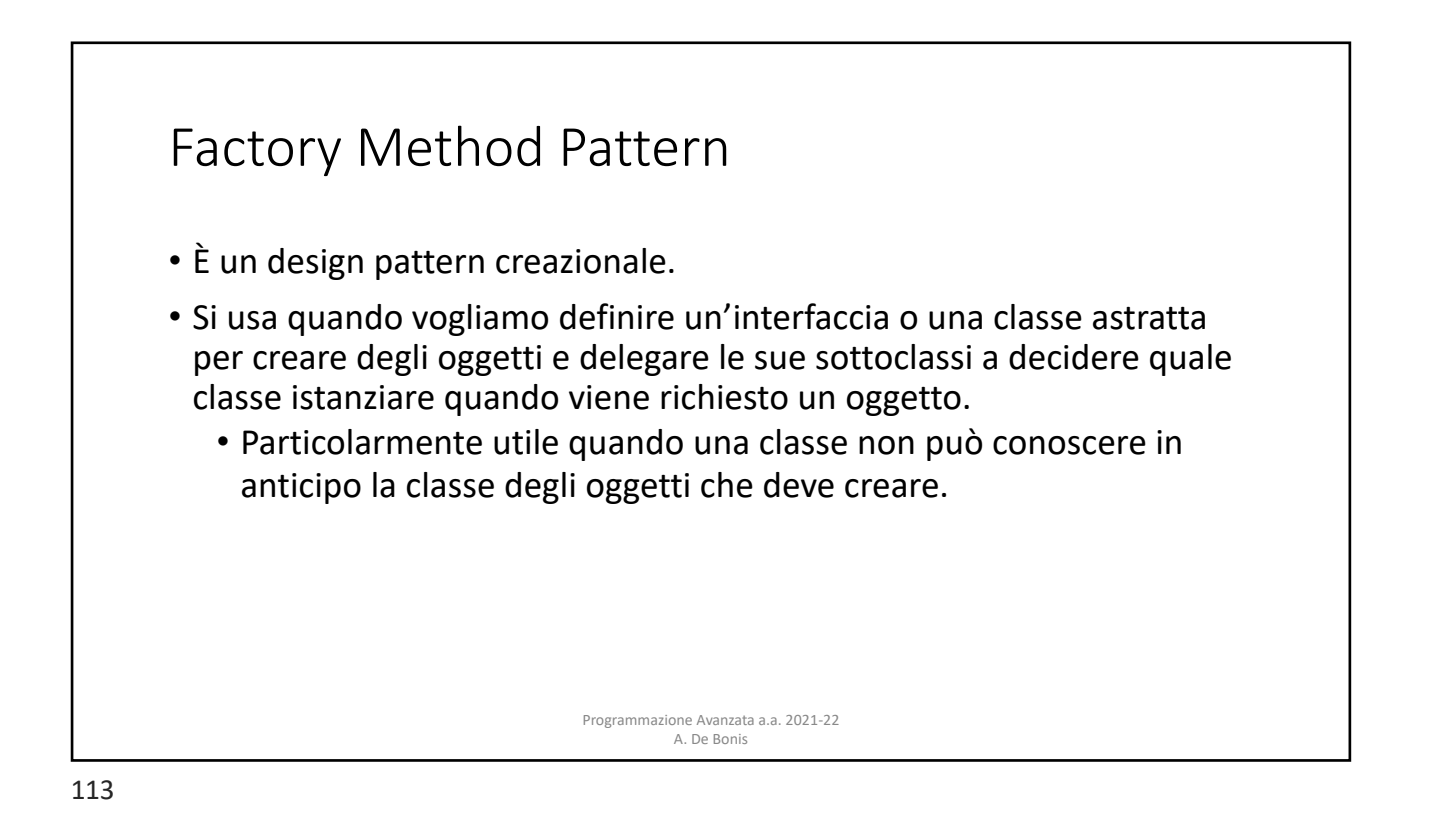

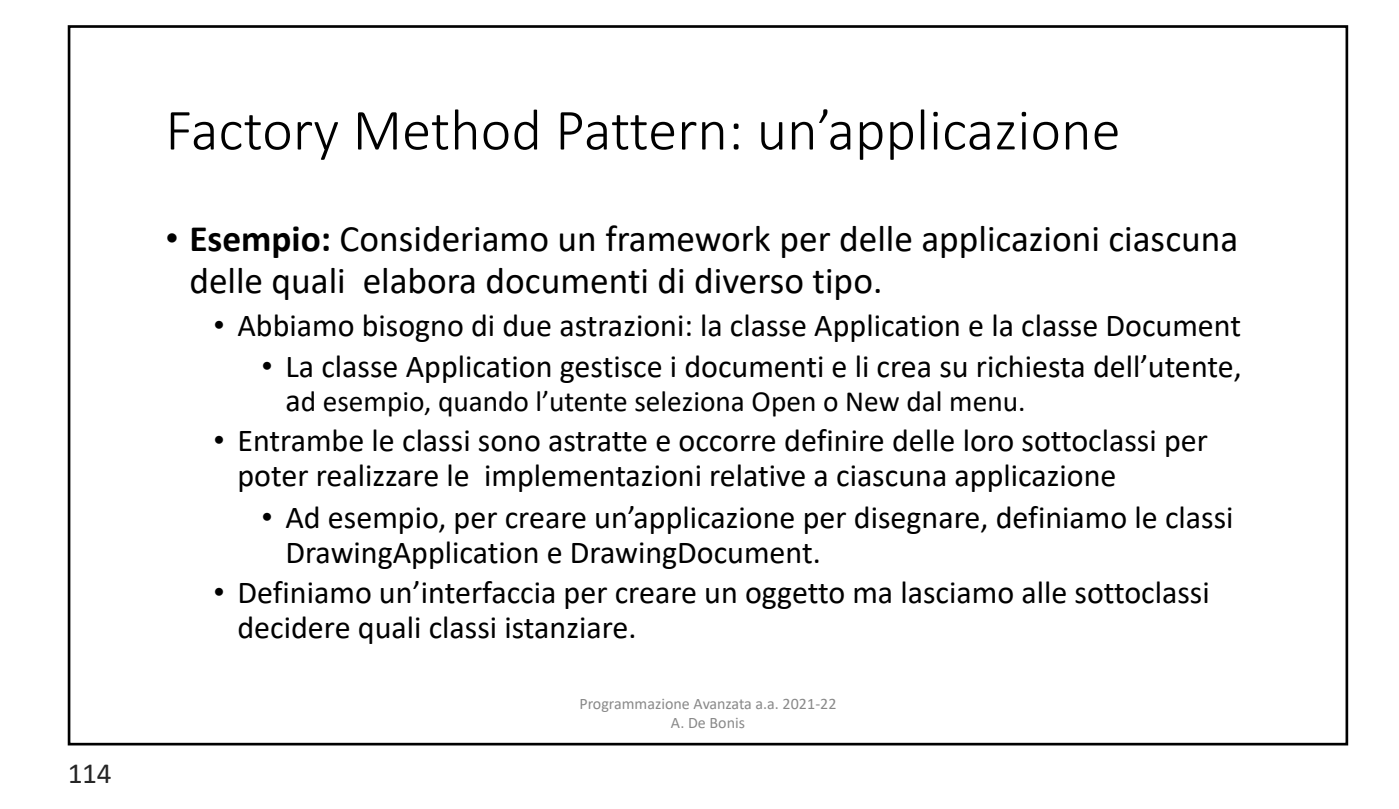

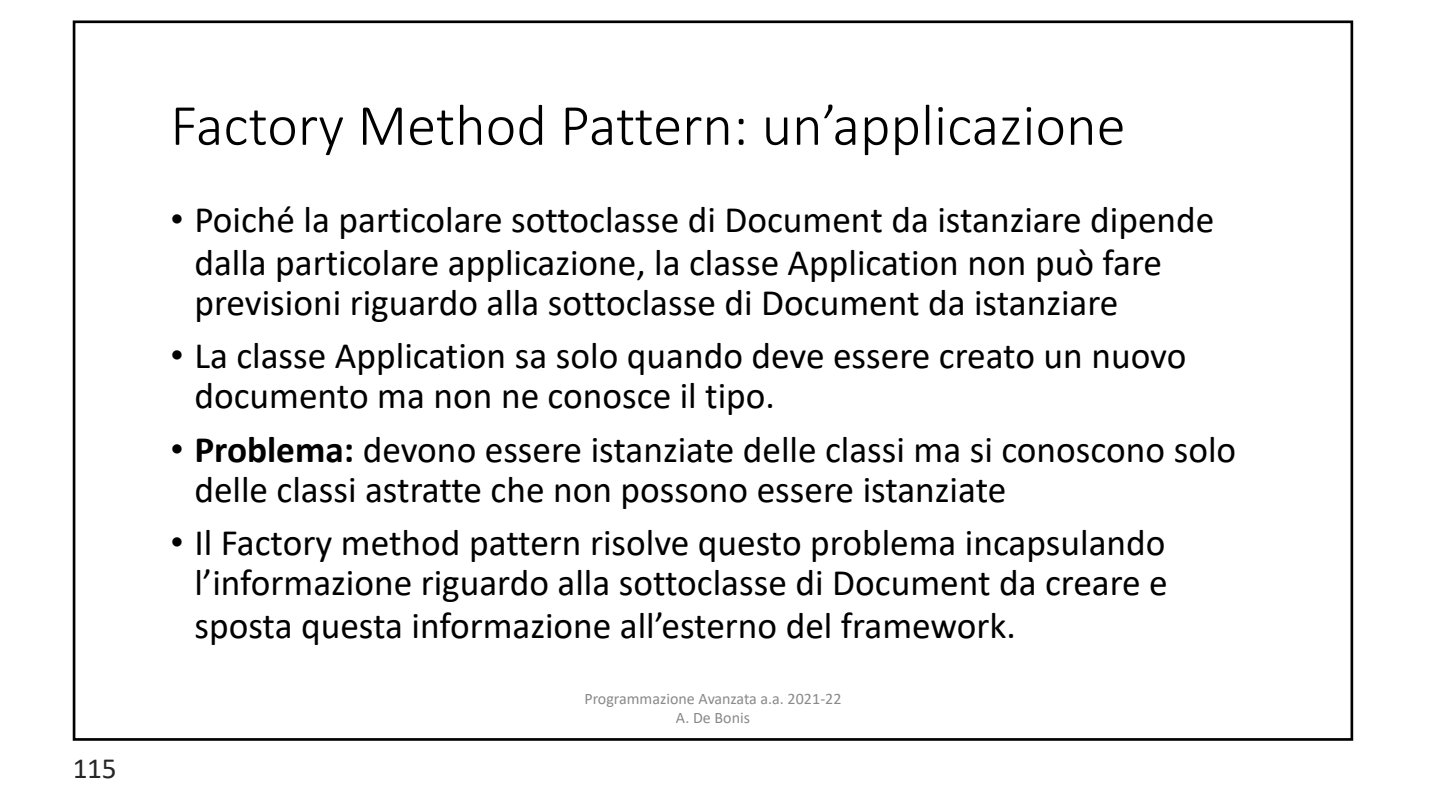

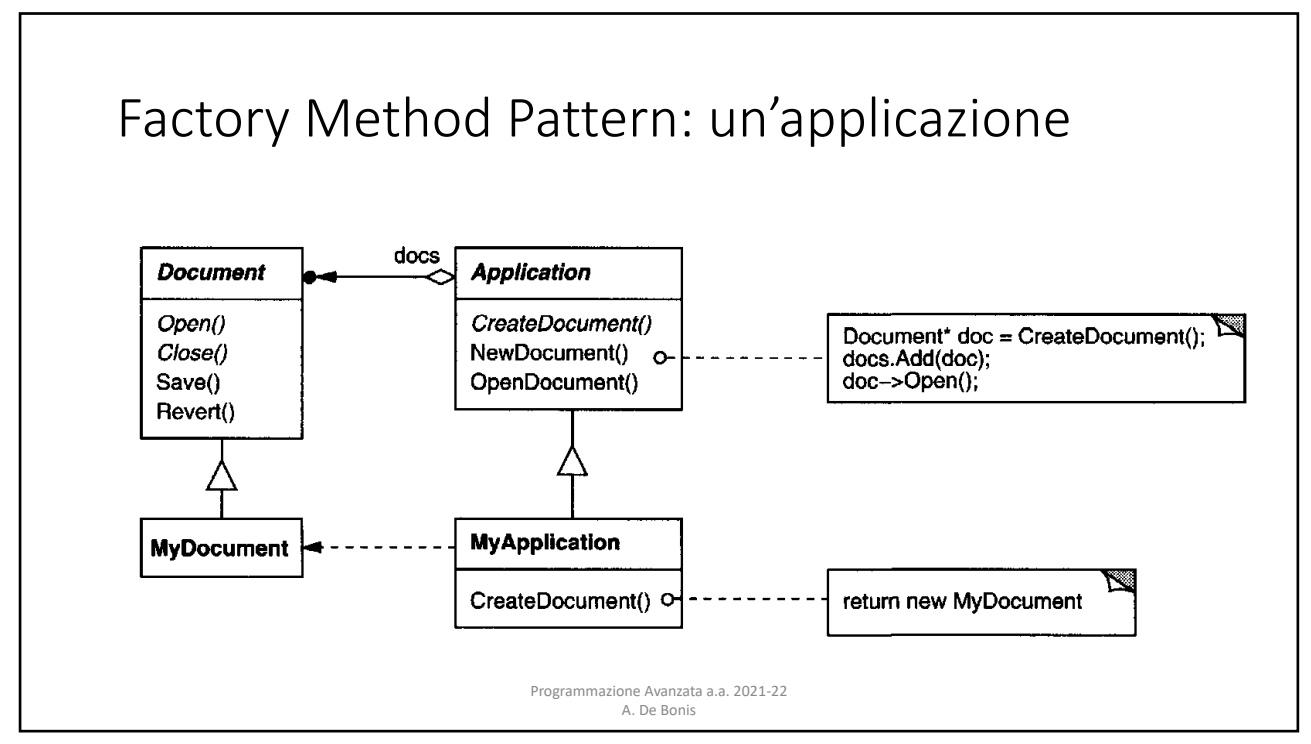

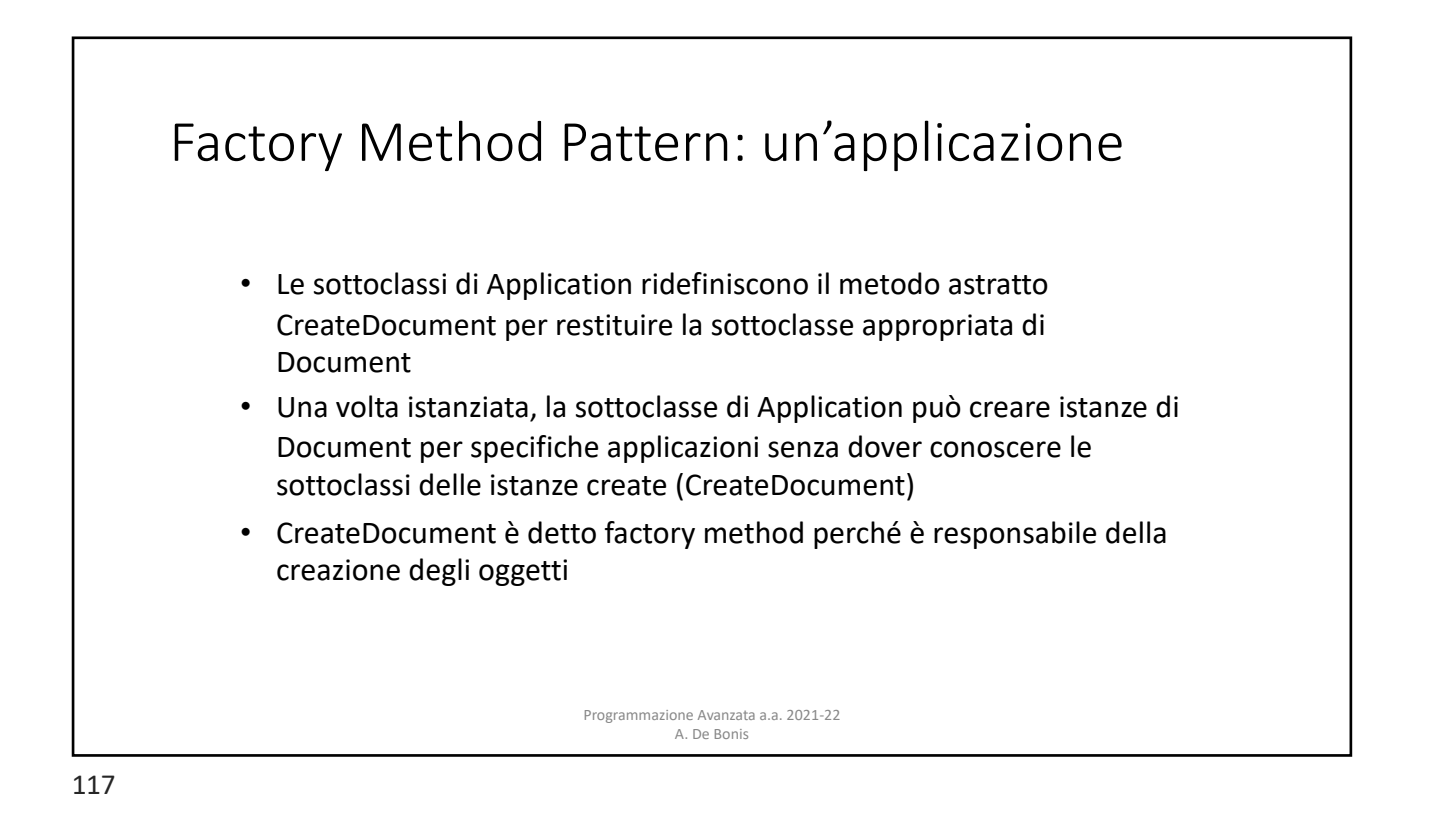

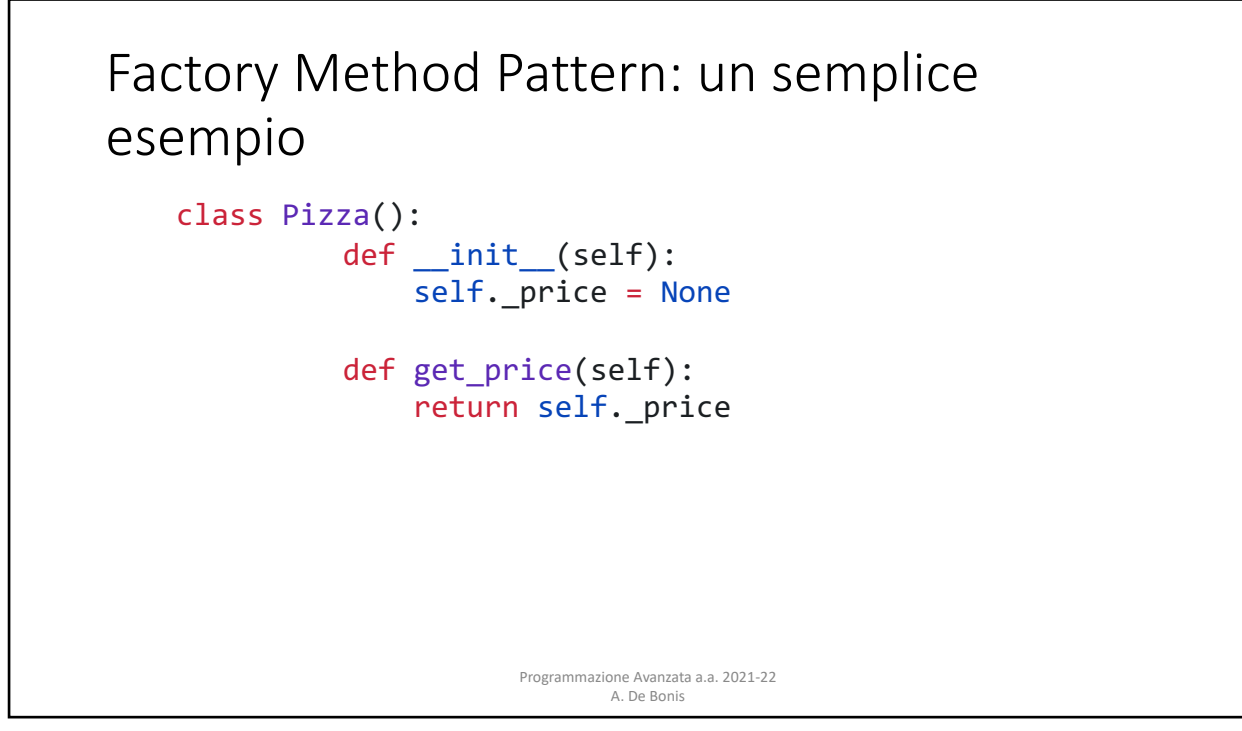

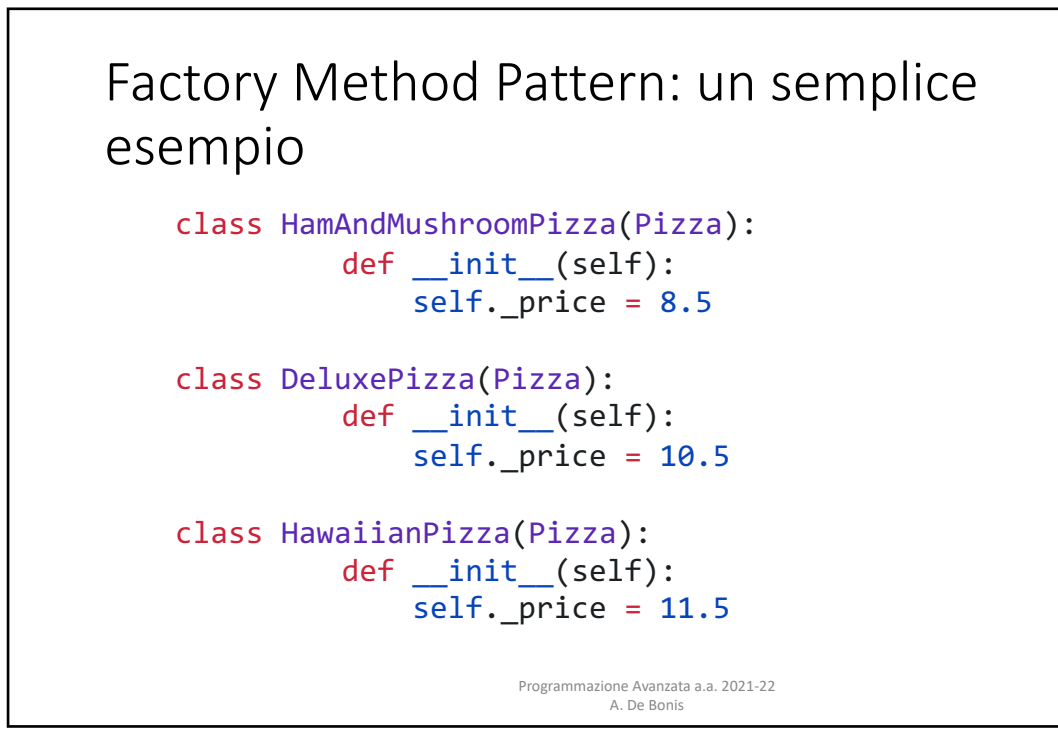

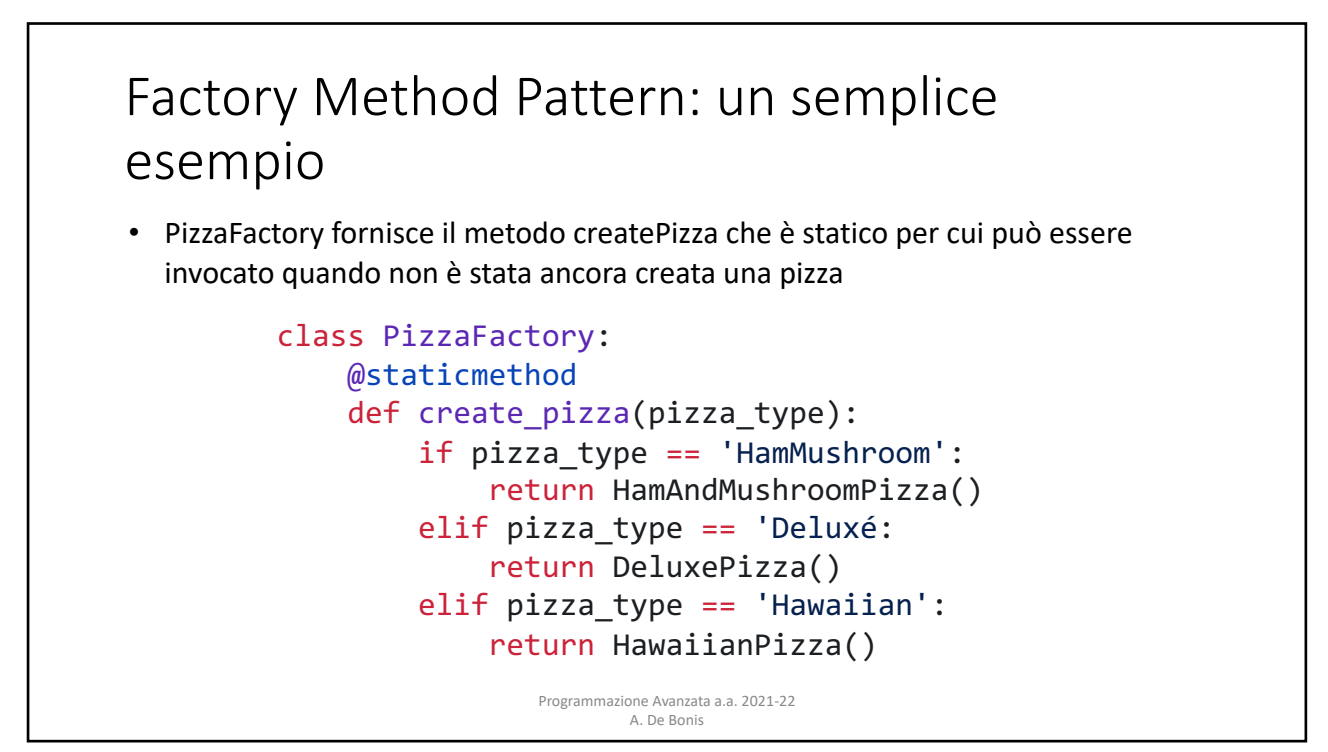

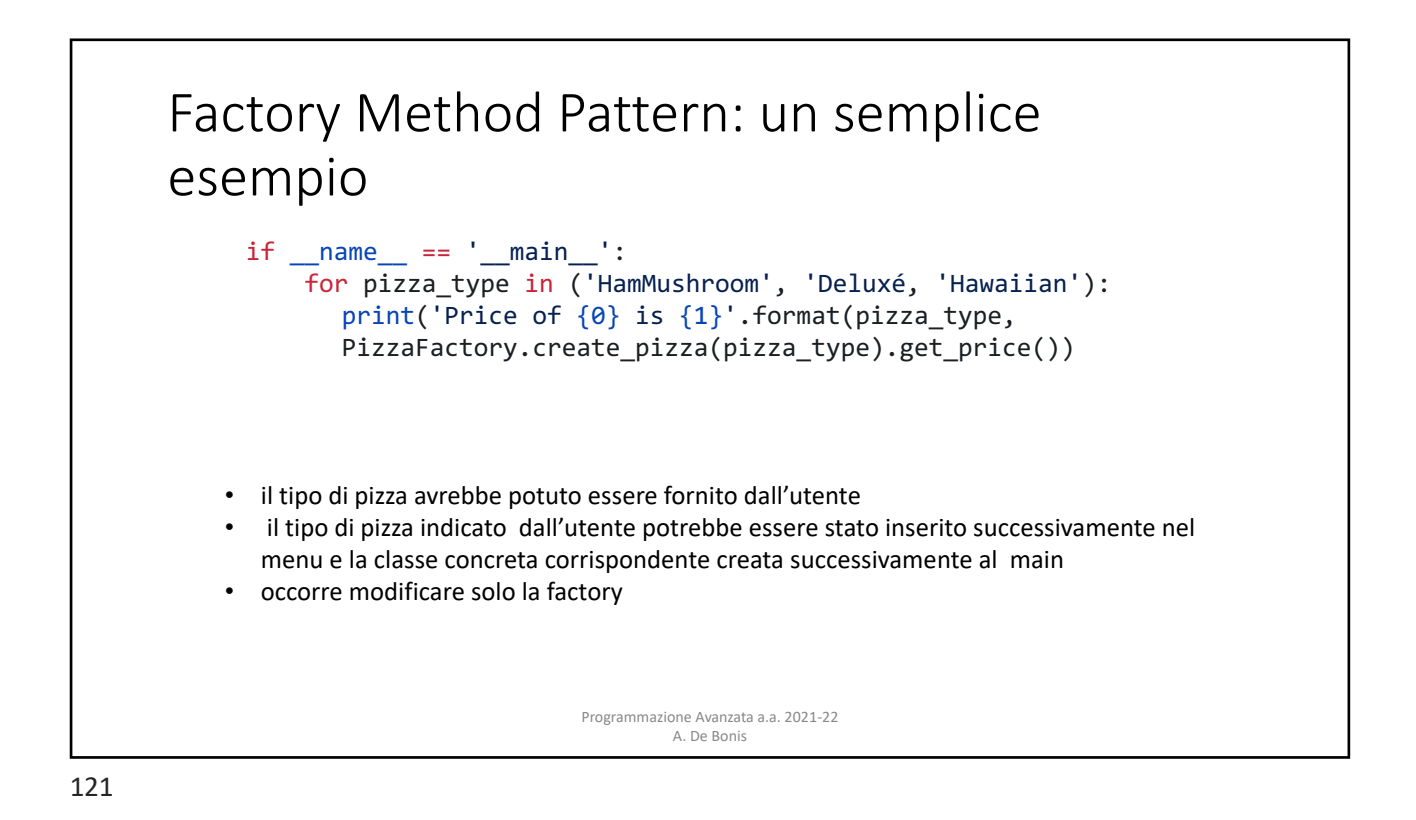

Factory Method Pattern: un semplice esempio Programmazione Avanzata a.a. 2021-22 A. De Bonis • Che cosa accade se vogliamo creare diversi tipi di negozi ciascuno dei quali vende pizze nello stile di una certà città • Creiamo una classe astratta PizzaStore al cui interno c'è il metodo astratto **create\_pizza** • Dalla classe PizzaStore deriviamo NYPizzaStore, ChicagoPizzaStore e così via. Queste sottoclassi sovrascriveranno il metodo astratto. La decisione sul tipo di pizza da analogamente a quanto accadeva nel framework per la gestione dei documenti • PizzaStore avrà anche un metodo orderPizza() che invoca createPizza ma non ha idea su quale pizza verrà creata fino a che non verra` creata una classe concreta di PizzaStore 122

## Factory Method Pattern: un semplice esempio

```
Programmazione Avanzata a.a. 2021-22 
                                   A. De Bonis
from abc import ABC, abstractmethod
class Pizza(ABC):
       @abstractmethod
       def prepare(self):
              pass
       def bake(self):
              print("baking pizza for 12min in 400 degrees..")
       def cut(self):
              print("cutting pizza in pieces")
       def box(self):
              print("putting pizza in box")
```
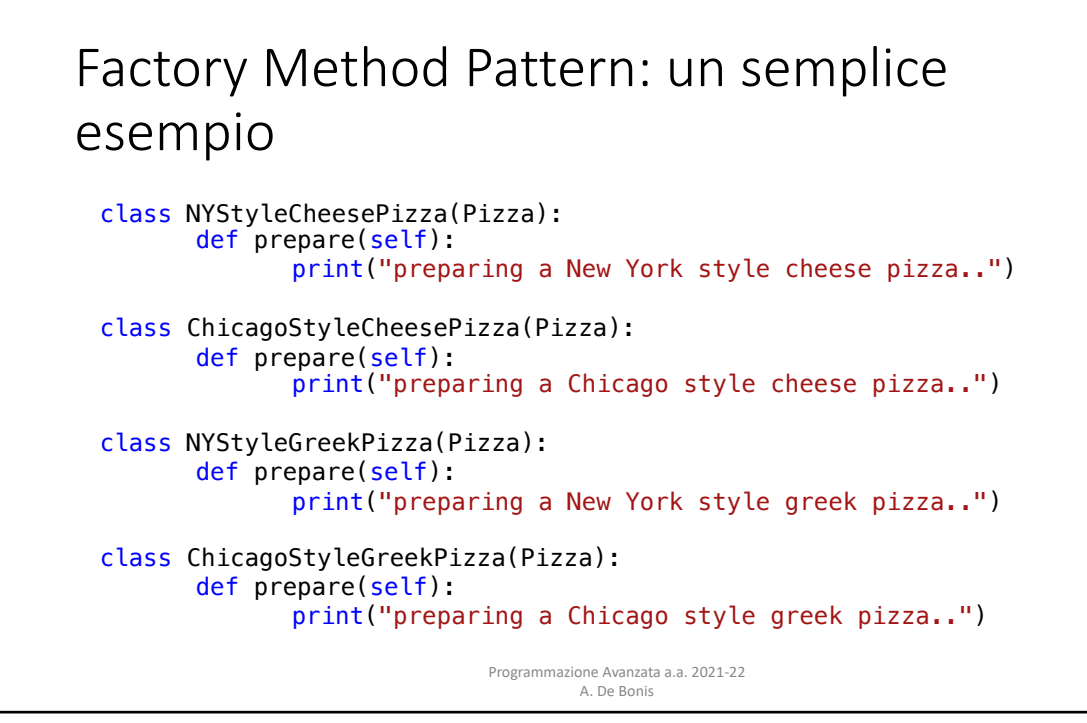

## Factory Method Pattern: un semplice esempio

```
Programmazione Avanzata a.a. 2021-22 
                                         A. De Bonis
class PizzaStore(ABC):
       @abstractmethod
       def _createPizza(self, pizzaType: str) -> Pizza:
              pass
       def orderPizza(self, pizzaType):
              pizza = self._createPizza(pizzaType)
              pizza.prepare()
              pizza.bake()
              pizza.cut()
              pizza.box()
```
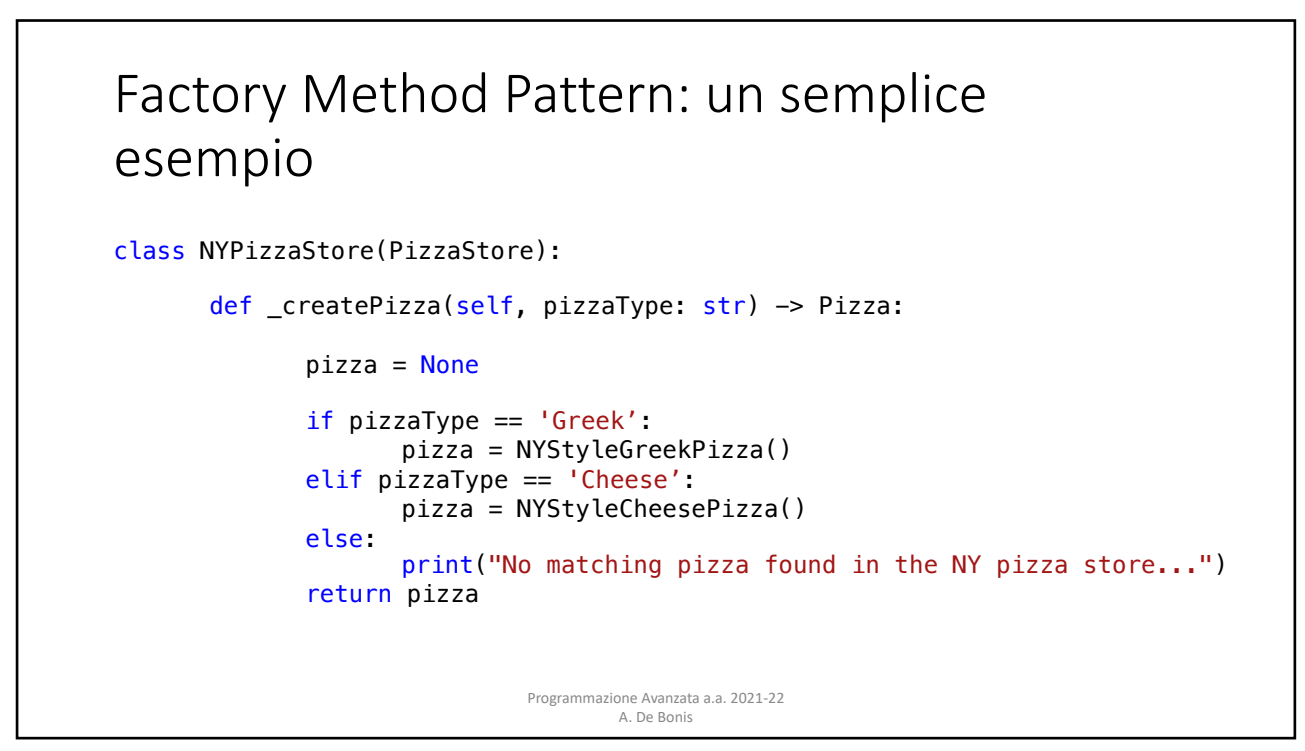

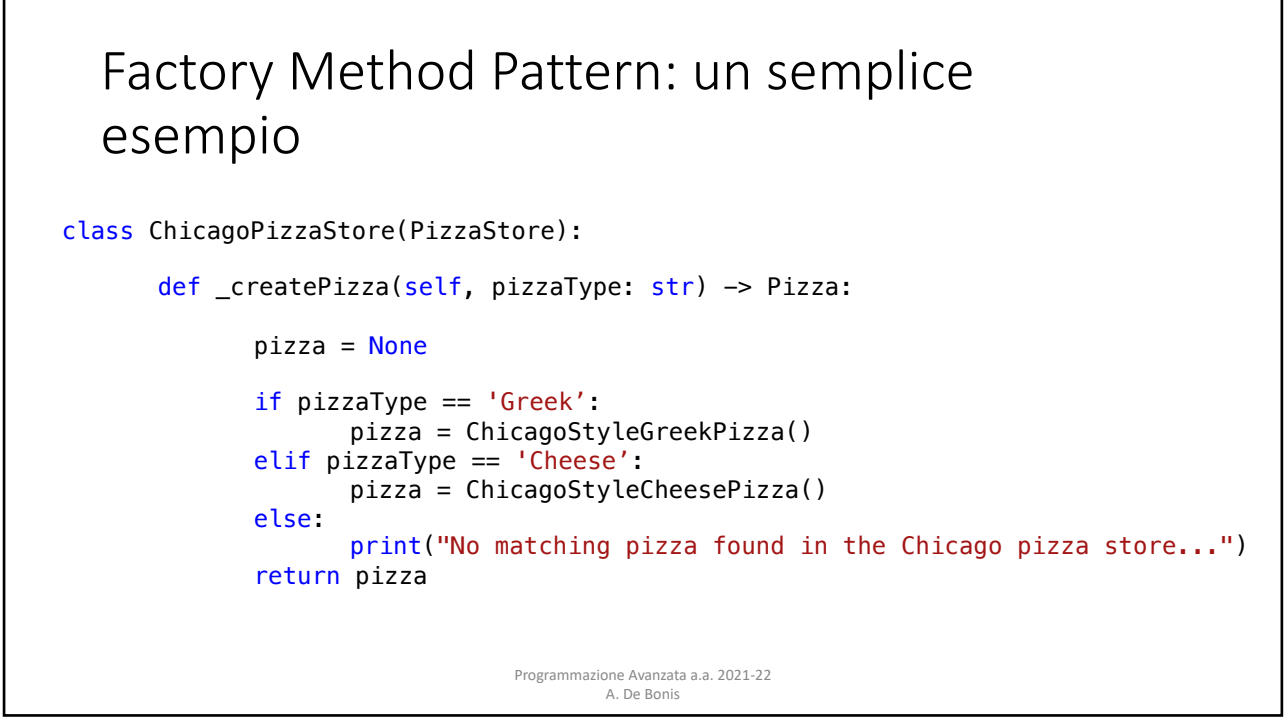

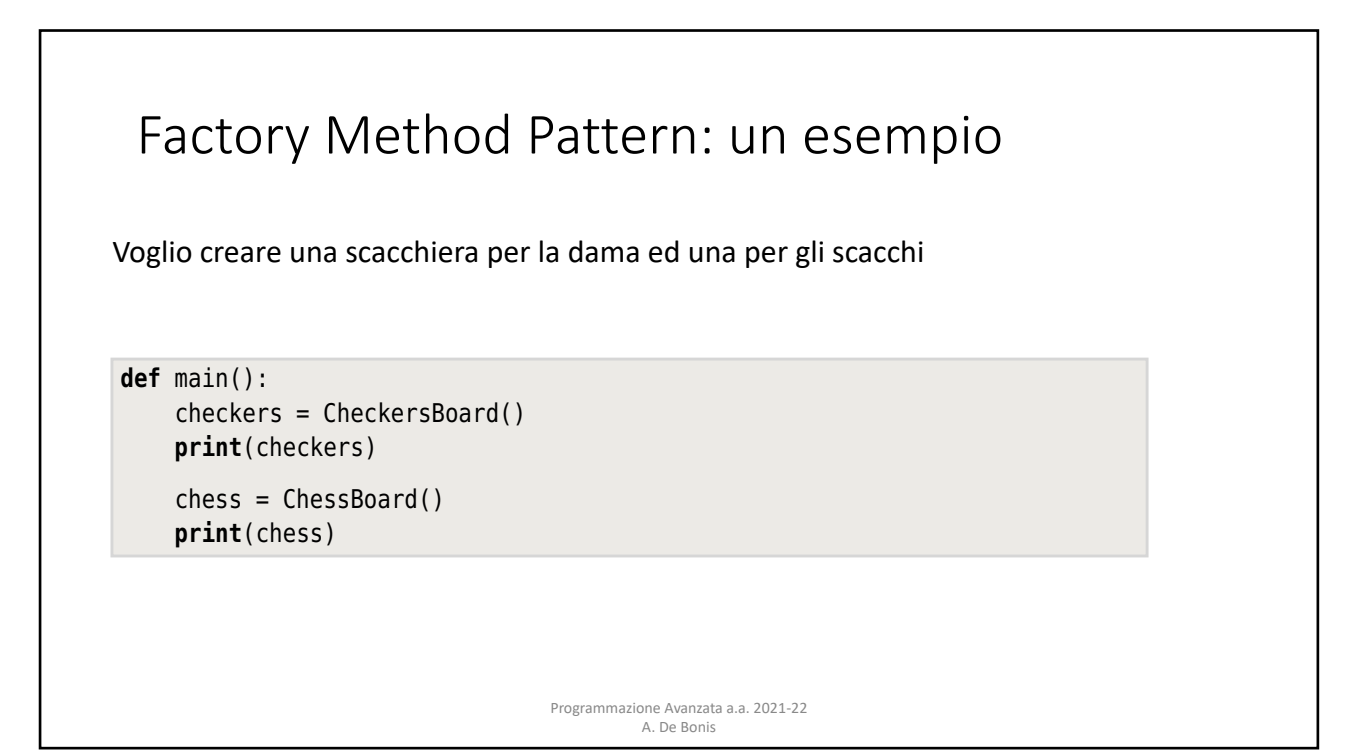

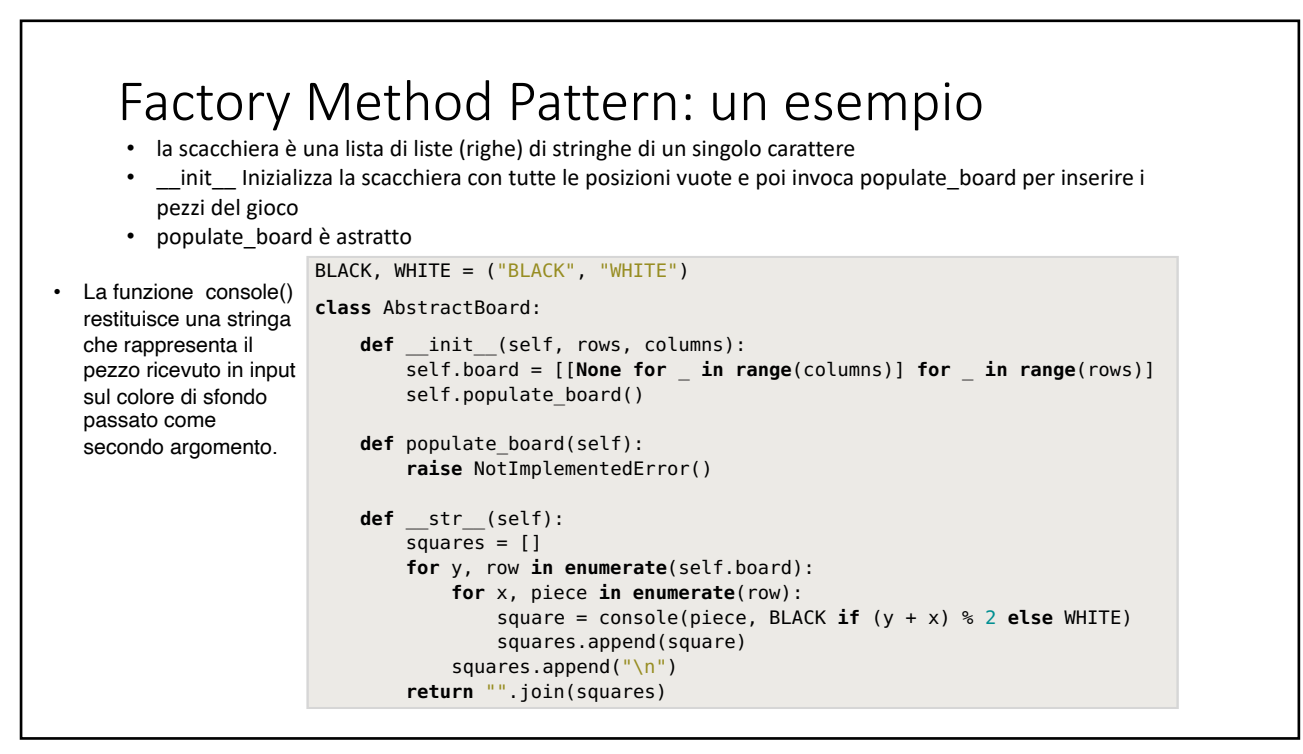

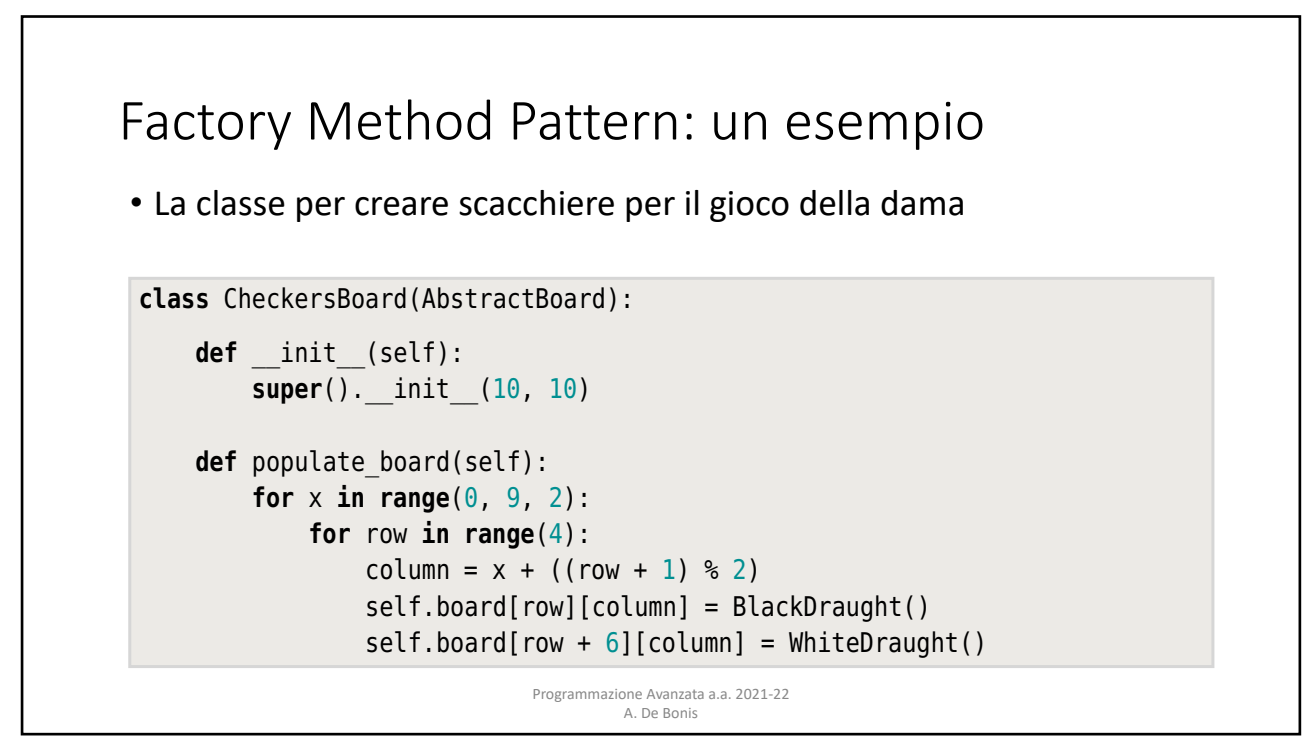

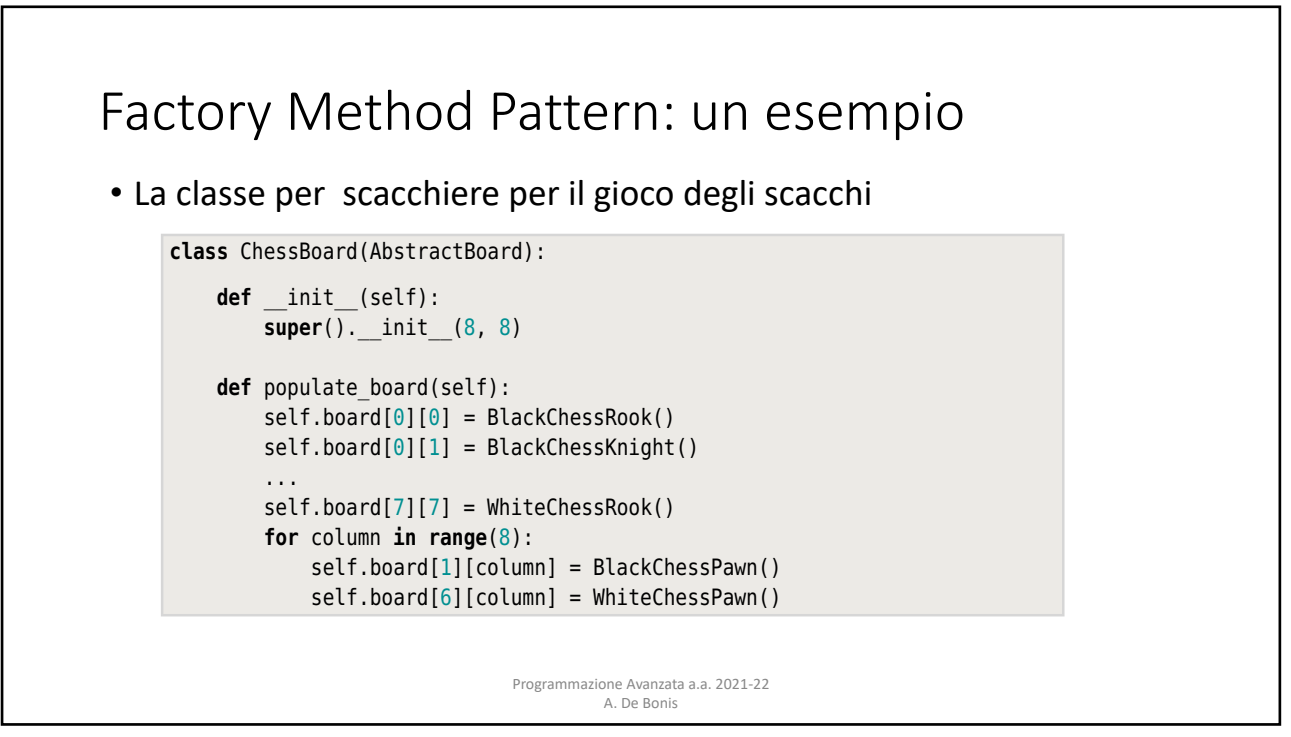

making it into a factory method.

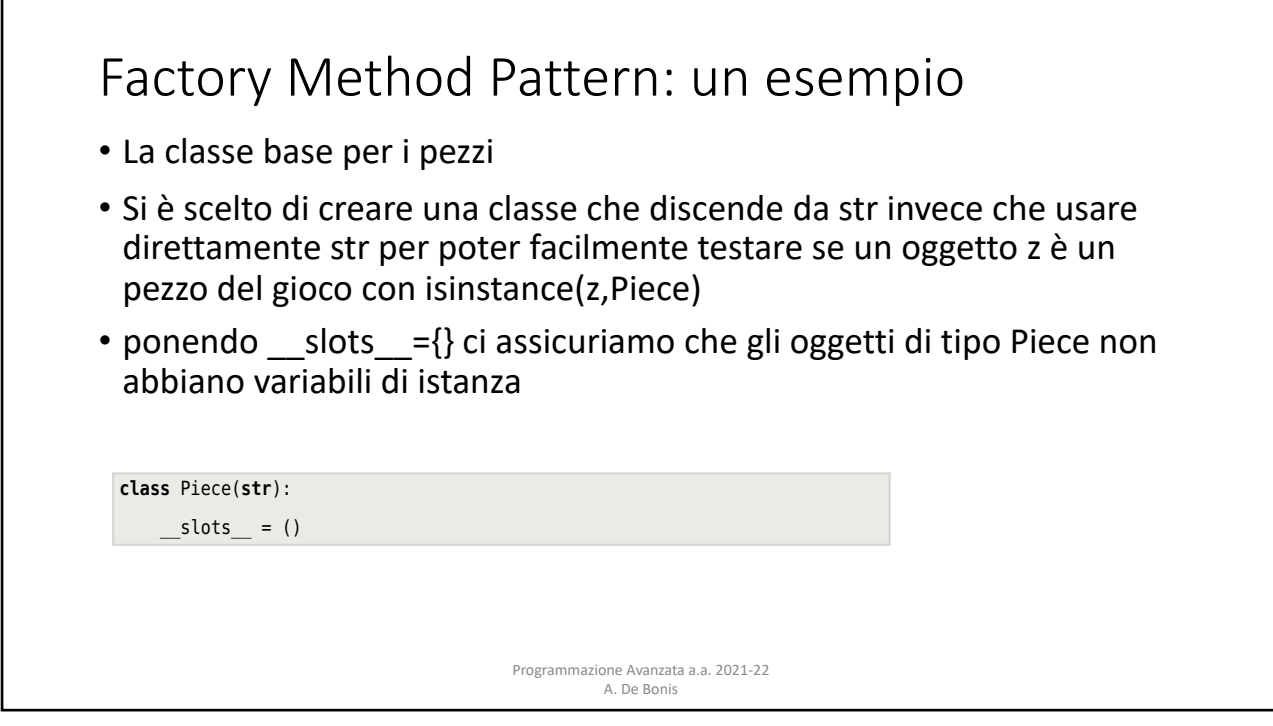

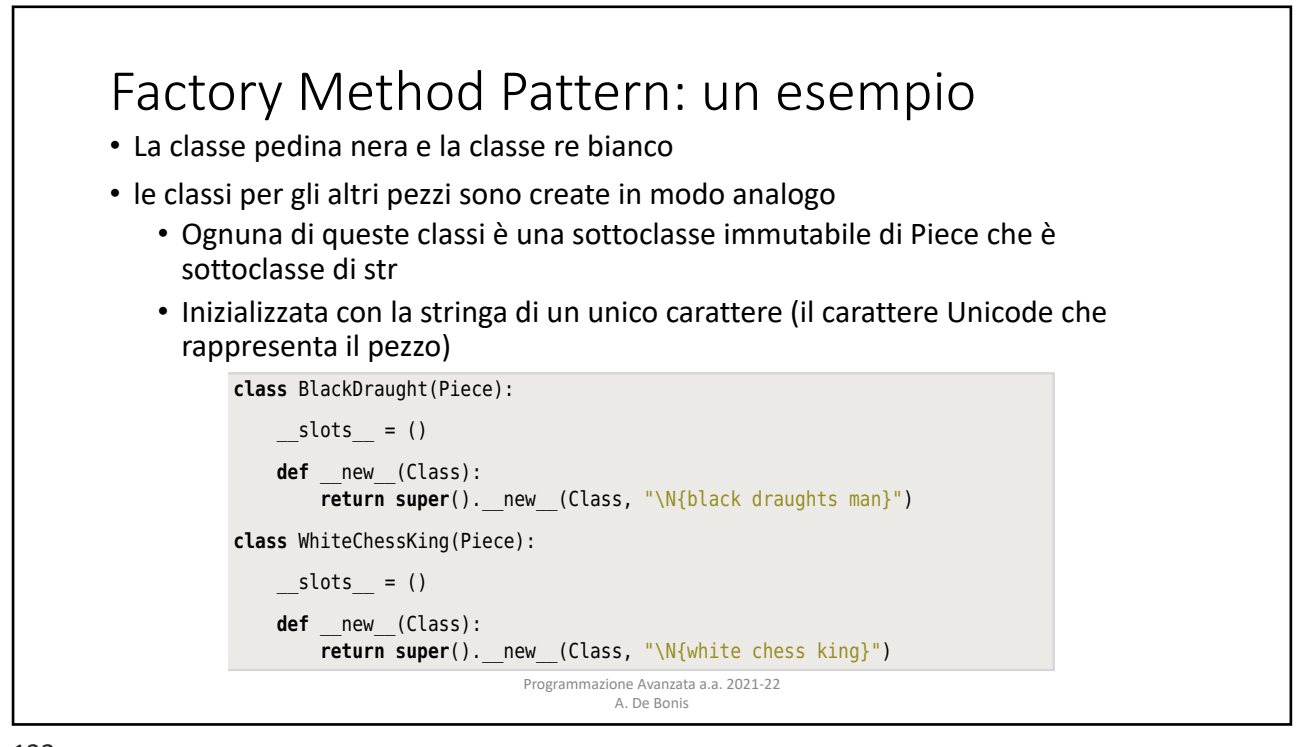

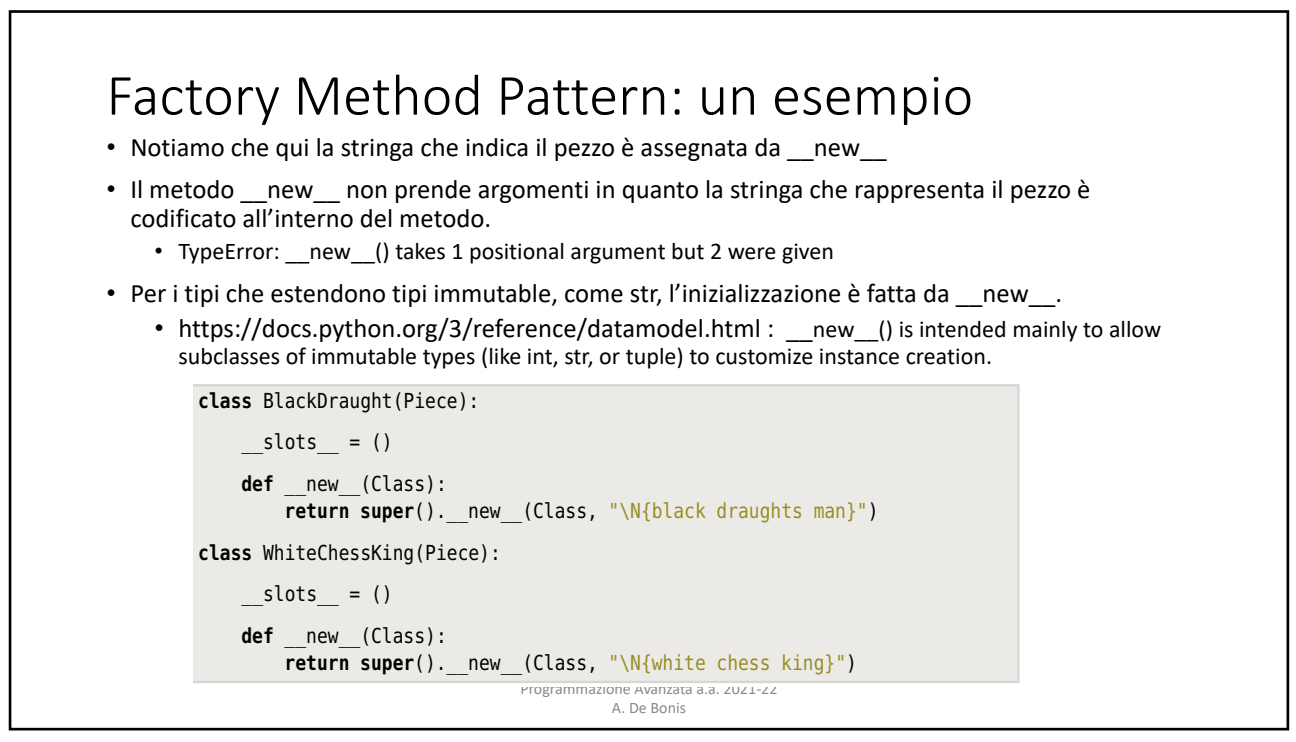

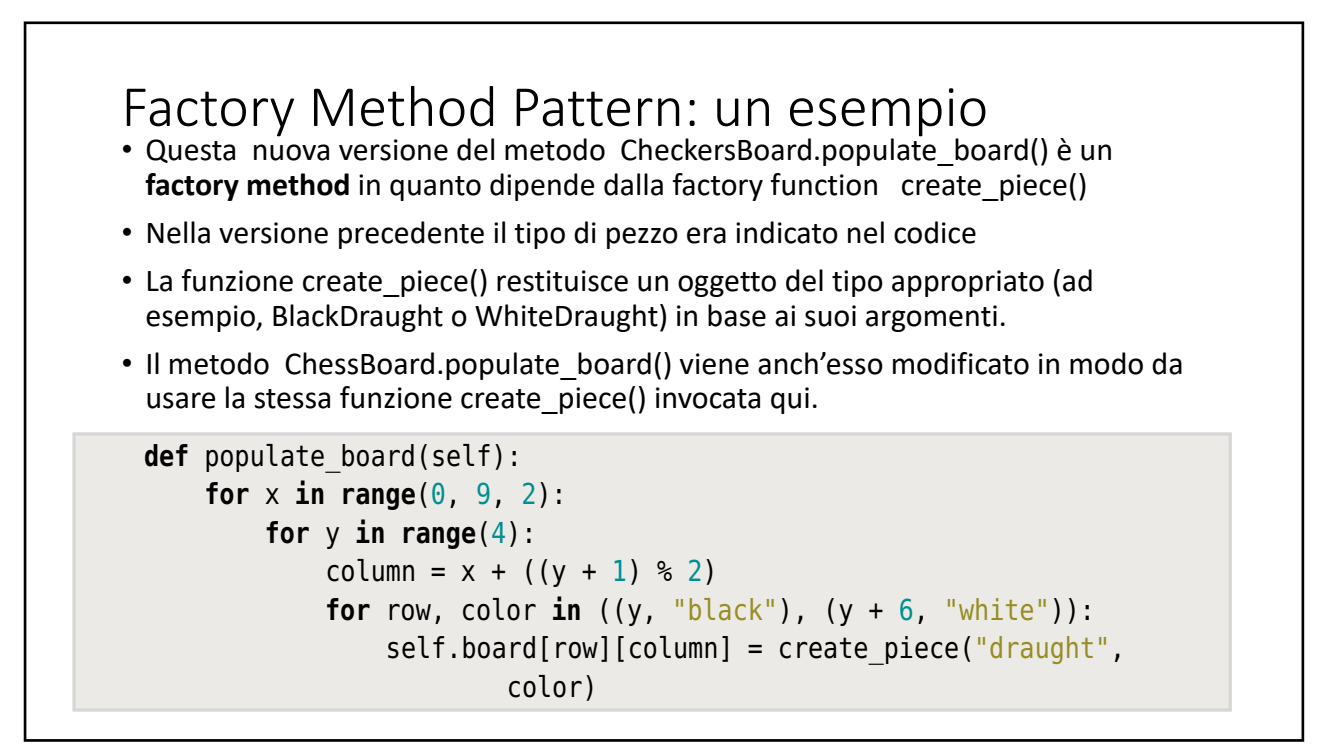

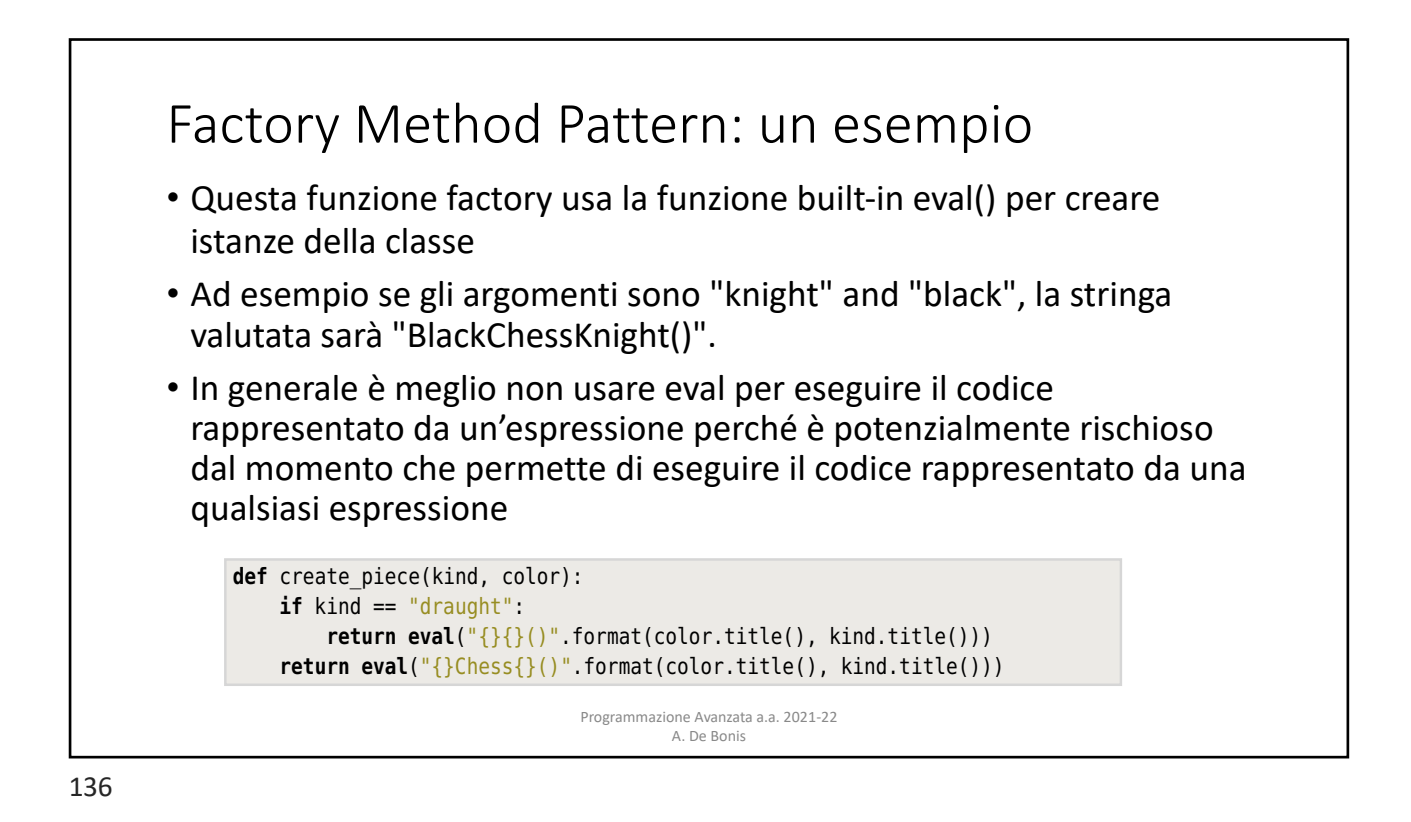